# Lecture 9 2D Arrays

and examples

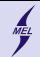

## WARSAW UNIVERSITY OF TECHNOLOGY

**KORK STRAIN A BAR SHOP** 

2D arrays **Declaration** 

Syntax: type name [ size 1][ size 2]

- type almost any type, pointer, etc.
- name an identifier
- size1 and size 2 **MUST** be known at compilation time

```
e.g.:
1/2x3 ints array of -> 6 ints -> 24B
int tabA[2][3];
//5x3 double array -> 15 double -> 120Bdouble tabB [5][3];
```
- Continous in memory
- Occupies size  $1 \times$  size  $2 \times$  sizeof(type) B
- Acces elements with double  $\iint$ , e.g.:  $tab[i][j]$

```
tabA [0][0] // first row first column
tabA [0][2] // first row third column
tabA [1][2] // second row third column
```
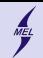

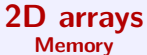

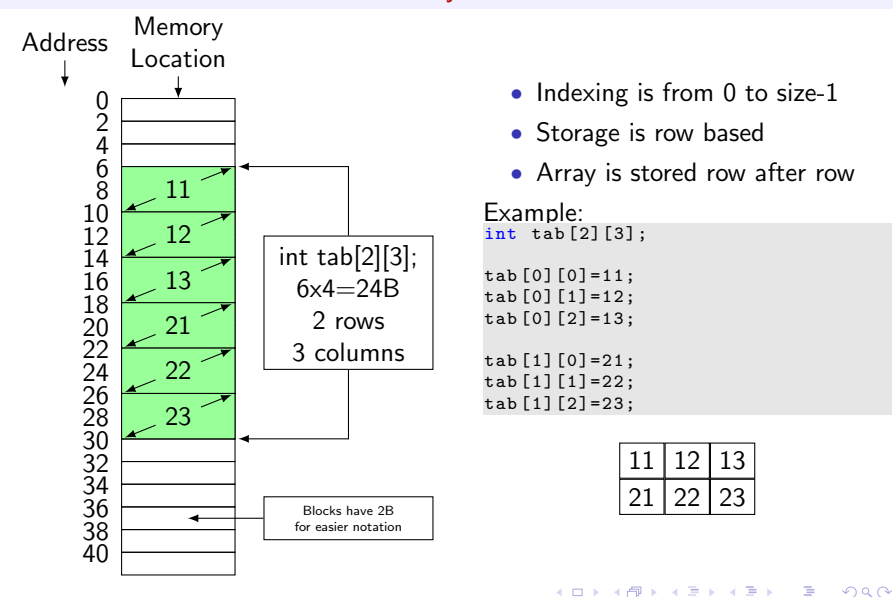

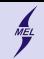

2D arrays **Memory** 

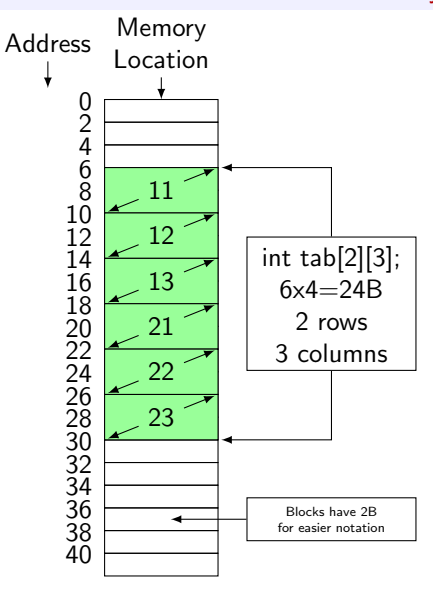

- Write a program using a 2D static array.
- Access elements using *[]*.
- <sup>3</sup> Print an address of each array element using &tab[i][j].
- **A** What is a distance of:
	- tab[i][j] and tab[ $i+1$ ][j]
	- tab[i][j] and tab[i][j+1]
- Can a 2D array be treated as 1D?

**KORK STRAIN A BAR SHOP** 

Consequences?

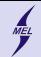

## WARSAW UNIVERSITY OF TECHNOLOGY

## 2D arrays Functions

```
• Defining a function:
  type function_name ( array_type tab [][ SIZE2 ], ...)
  {
    // Function body
  }
```

```
• Usage:
  array type tab [ SIZE1 ] [ SIZE2 ];
  ...
  // Call the function , pass an array as an argument
  function_name (tab, ...);
```
- The second bracket **MUST** give the size of an array.
- Function is compiled separately
- Changing the second index moves to the next memory block
- Changing the first index moves us to the next row.
- The size of row must be known!
- See previous example!

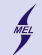

## WARSAW UNIVERSITY OF TECHNOLOGY

**KORK ERKER ADE YOUR** 

2D arrays Examples

- **1** Write a program illustrating workings of a 2D static array
- **2** Add initialization function
- **3** Distinguish the maximum size of an array, and the one used by the program
- **4** Illustrate how to write functions with 2D arrays
- **6** Add a function printing a 2D array
- **6** Add a function coping to a 1D vector the diagonal from a square matrix
- **7** Write a function coping a row, column from a 2D array
- 8 Write a function inserting a row column into a 2D array

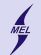

## Dynamic memory allocation

WARSAW UNIVERSITY OF TECHNOLOGY

**KORK STRAIN A BAR SHOP** 

We know how to declare static arrays. We need a method to deal with situations when the size of an array is unknown at compilation time. C offers malloc, located in stdlib.h void\* malloc (size\_t size): void\* malloc (unsigned int size);

- **1** Allocates a block of **size** bytes of memory
- **2** Returns a pointer to the beginning of that block
- **3** The content allocated block of memory is not initialized
- size t is unsigned int
- **5** For each malloc there needs to be a single free type  $*$  p = (type $*$ ) malloc(size); free (p)
- **6 After** we are done with using the memory

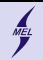

## WARSAW UNIVERSITY OF TECHNOLOGY

## Dynamic memory allocation

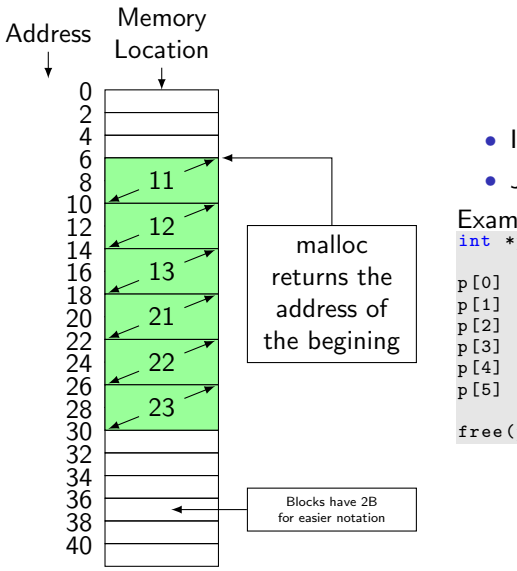

- Indexing is from 0 to size-1
- Just like the 1D static one

```
Example:
int *p = (int*) malloc (24);
```

```
p [0] = 11;
         12:13:[3] = 21;<br>[4] = 22:p [5] = 23;
free (p) ;
```
 $\mathbf{E} = \mathbf{A} \oplus \mathbf{A} + \mathbf{A} \oplus \mathbf{A} + \mathbf{A} \oplus \mathbf{A} + \mathbf{A} \oplus \mathbf{A} + \mathbf{A} \oplus \mathbf{A} + \mathbf{A} \oplus \mathbf{A} + \mathbf{A} \oplus \mathbf{A} + \mathbf{A} \oplus \mathbf{A} + \mathbf{A} \oplus \mathbf{A} + \mathbf{A} \oplus \mathbf{A} + \mathbf{A} \oplus \mathbf{A} + \mathbf{A} \oplus \mathbf{A} + \mathbf{A} \oplus \mathbf{A} + \mathbf{A$  $2990$ 

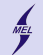

### WARSAW UNIVERSITY OF TECHNOLOGY

## Dynamic memory allocation use sizeof()

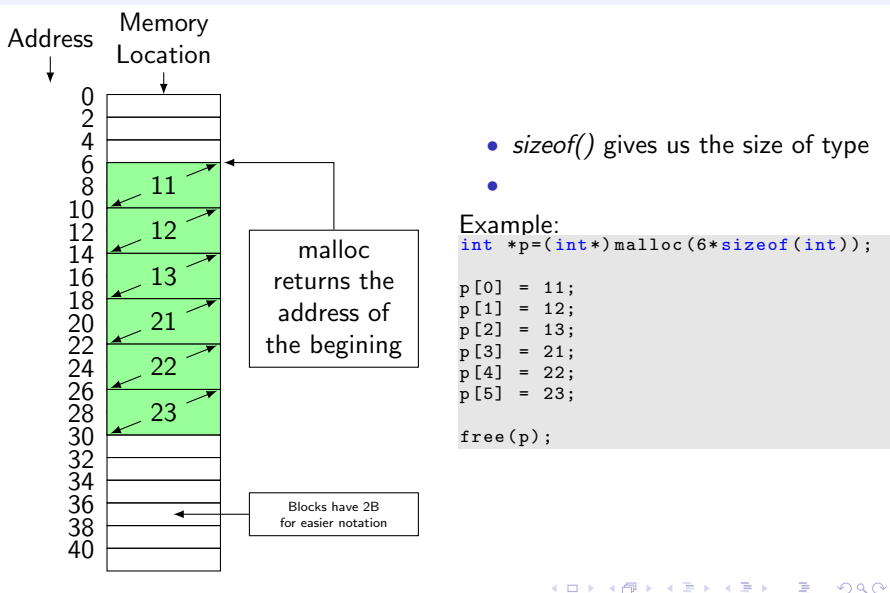

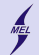

#### WARSAW UNIVERSITY OF TECHNOLOGY

**KORK STRAIN A BAR SHOP** 

## Dynamic memory allocation With size from keyboard

- Read the size from keyboard
- Allocate memory using *malloc()*

```
int n;
scanf ("%d", &n);
int *p = (int*) malloc (n * size of (int));
p [0] = 11;
p [1] = 12;p [2] = 13;
p [3] = 21;p [4] = 22;p [5] = 23;
free (p) ;
```
- Recall the example with reading in array data from a file
- Read the size from file, allocate, read data ...

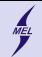

WARSAW UNIVERSITY OF TECHNOLOGY

**KORKA SERKER ORA** 

## Dynamic memory allocation Use with functions and compatibility with static arrays

- In the case of 1D arrays it is the same as with static ones
- Example with bubble sorting

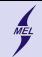

WARSAW UNIVERSITY OF TECHNOLOGY

## Dynamic memory allocation Allocation of 2D arrays is a bit more complicated ...

Which we will find out next week

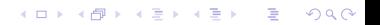